Universität Konstanz Fachbereich Mathematik und Statistik Prof. Dr. Michael Junk M. Gubisch, O. Lass, R. Mancini, S. Trenz Sommersemester 2012

Ausgabe: 07.05.2012 Abgabe: 14.05.2012, 10:00 Uhr, by email

## Optimierung 1. Programm

Implement the Armijo stepsize algorithm from the lecture using MATLAB. For that purpose, write a function

 $t = armijo(fhandle, x0, d, t0, alpha, beta)$ 

in a file armijo.m. The function returns the stepsize t that satisfies the Armijo condition. As input arguments the function accepts a function handle fhandle, initial point  $x0$ , descent direction d, initial stepsize  $t0$  and parameters alpha and beta as given in the lecture.

Implement the general descent method (Algorithmus 3.4) with direction  $d_k := -\frac{\nabla f(x_k)}{\|\nabla f(x_k)\|}$  $\frac{\nabla f(x_k)}{\|\nabla f(x_k)\|}$  using the Armijo stepsize strategy. Write a file gradmethod.m for the function

$$
X = \text{gradmethod}(\text{fhandle}, x0, \text{epsilon}, t0, \text{alpha}, \text{beta})
$$

with initial point x0, tolerance epsilon for the termination condition  $\|\nabla f(x_k)\| < \epsilon$ , and parameters t0, alpha and beta for the Armijo rule.

The program should return a matrix  $X = [x0; x1; x2; \ldots]$  containing the iteration history.

Test your program by using the following functions and parameters:

- 1. The function  $f(x) = \cos(x)/x$  with  $x \in [2\pi, 6\pi]$ , epsilon=1.0e-3, t0=1, alpha=1.0e-2 and beta=0.5. Consider two different initial points x0: x0=12 and x0=14. Explain the results.
- 2. The Rosenbrock function  $f(x) = 100(x_2 x_1^2)^2 + (1 x_1)^2$ ,  $x = (x_1, x_2)^T \in \mathbb{R}^2$ , with  $x0 = [1; -0, 5]$ , epsilon=1.0e-2, t0=1, alpha=1.0e-2 and beta=0.5. Comment the result.

To this end, write function files cosinus.m and rosenbrock.m which accept an input argument x and return the function and gradient values in x.

Finally, write a file main.m where you set the parameters and input functions and call the descent algorithm.

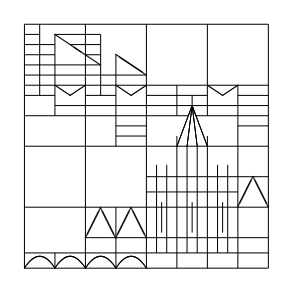